### **Computer Monitoring with Prometheus** & Grafana

Brad Davis, Enikoe Bihari, Eliana Purcell HPC Academy 2018

August 14, 2018

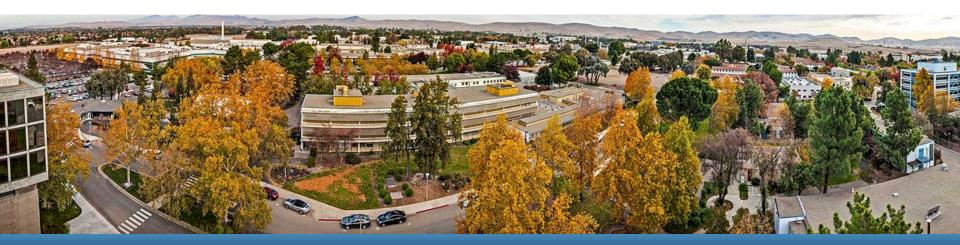

#### LLNL-PRES-XXXXXX

This work was performed under the auspices of the U.S. Department of Energy by Lawrence Livermore National Laboratory under contract DE-AC52-07NA27344. Lawrence Livermore National Security, LLC

#### **Prometheus**

 Computer monitoring database software that stores data received from various exporters

| Prometheus Aleta Graph Status - Help                                                  |        |                                                                                                    |                                          |       |
|---------------------------------------------------------------------------------------|--------|----------------------------------------------------------------------------------------------------|------------------------------------------|-------|
| Endpoint                                                                              | State  | Labels                                                                                                    | Last Scrape                              | Error |
| ttp://iocalhoat 9115/prate                                                            | 300.   | and a second second                                                                                                    | 13.057s ago                              |       |
| maker'ny (u' maker'ny ' hept's'                                                       |        | 1                                                                                                    |                                          |       |
| ttp://locathest.9115/probe                                                            | 6.871  | indexer'st?"                                                                                                    | 14.667s ago                              |       |
| ander 189 Jul (manaring) (mpering)                                                    |        |                                                                                                    |                                          |       |
| Ep.//localiest.9115/probe                                                             | 0.00   | Increase "10"                                                                                                    | 3.305s ago                               |       |
| tp://locathost 9115/probe                                                             | 5.00   | Indexe?df                                                                                                    | 10.8431 800                              |       |
| nobler'htyjor" mabler'my' target'ef                                                   |        | 1. 1. 1. 1. 1. 1. 1. 1. 1. 1. 1. 1. 1. 1                                                                                                    |                                          |       |
| ttp://localhost.9115/prote                                                            | 1085   | instance (all)                                                                                                    | 763ms ago                                |       |
| salater heig (sof) anatoler heigt (soger heft)                                        |        |                                                                                                    |                                          |       |
| ttp://localiust.9115/probe<br>mobile="big_box" mobile="magnified"                     | 202    | insurant of                                                                                                    | 0.000s ago                               |       |
| ttp://locativest.9115/probe                                                           | 100    | and an and a second second sec | 9.962s ago                               |       |
| makin/http://www.institutional.com                                                    |        |                                                                                                    |                                          |       |
| ttp://localhoit/9115/probe                                                            | 1P     | transact of "                                                                                                    | 14.474s ago                              |       |
| maker'ny for' maker'ny 'sryet'n'                                                      |        |                                                                                                    |                                          |       |
| Hp. Mocalhest 9115/pribe<br>Malater big (tor) - malater langer - Seguer at 1          | 96     | Indianae'st                                                                                                    | 11 054s ago                              |       |
| tte //locathest 9115/probe                                                            | 102    | Instance "Marchae Ind got"                                                                                                    | 9.358x ago                               |       |
| mobile "Neg. Tes" and de l'ange" hergen "higs Thes Eni gen"                           |        |                                                                                                    | 11 11 19 19 19 19 19 19 19 19 19 19 19 1 |       |
| ttp://localhout.9115/probe                                                            | 1.00   | semencer?mges2%.but gee*                                                                                                    | 12.032s ago                              |       |
| makeler "Mg_2or" (makeler "ung") (arget "Mgs. Its. Ind. gev")                         |        | State of the second state of the second state  |                                          |       |
| Hp./Nocalhost.9115/prebe<br>makeer hig. Soc. Zookker sog. Seget Sign Jones group som? | (UP)   | Instance/ https://www.garagin.paw?                                                                                                    | 4.315e age                               |       |
|                                                                                       |        |                                                                                                    |                                          |       |
| rometheus (10/10 up) ince ees                                                         |        |                                                                                                    |                                          |       |
| ndpoint                                                                               | State  | Labels                                                                                                    | Last Scrape                              | Erope |
| tp://e10.9100/metrics                                                                 | 100    | Industr's H 1987                                                                                                    | 21.425s ago                              |       |
| tp://e11.9100/wetrics                                                                 | ALC: N | Internet (eff. 2007)                                                                                                    | 57.811s ago                              |       |
| nguliet 9100/metaca                                                                   | UP:    | and and a second second second second second second second second second second second second second second se                                                                                                    | 31.983s ago                              |       |
| ttp://e4-9100/metacs                                                                  | 1001   | seature at 1997                                                                                                    | 56.233s ago                              |       |
| tp./vef. 9100/webica                                                                  | 100    | Instance ( al. 2007)                                                                                                    | 23.542s ago                              |       |
| tp://wfi.9100/methics                                                                 | UP)    | Submer'sLIM"                                                                                                    | 20.174s ago                              |       |
| tp.//v7.9100/watrics                                                                  | 104    | Industry's 200"                                                                                                    | 43.029v ago                              |       |
| ttp://ell.\$100/wattacs                                                               | UP)    | Conductor "of 2010"                                                                                                    | 10.976s ago                              |       |
| tp.//e9.9100/metrics                                                                  | (UPI)  | Summer's Star                                                                                                    | 35.216s ago                              |       |
| the //localhost 8000/metrics                                                          | UP:    | instance "insuffaced bild"                                                                                                    | 49.345s ago                              |       |

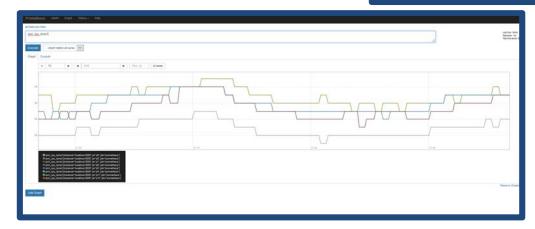

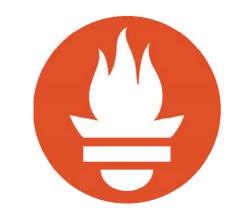

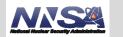

### **Prometheus Configuration**

| 1 global:                                                                                                    |
|----------------------------------------------------------------------------------------------------|
|                                                                                                    |
| 1 scrape_interval: 15s                                                                                                    |
| 2                                                                                                    |
| 2 mula filos                                                                                                    |
| 3 rule_files:                                                                                                    |
| 4 - alert.rules.yml                                                                                                    |
|                                                                                                    |
|                                                                                                    |
| 6 alerting:                                                                                                    |
| 7 alertmanagers:                                                                                                    |
| 8 - static_čonfigs:                                                                                                    |
|                                                                                                    |
| 9 – targets:                                                                                                    |
| 10 – lõcalhost:9093                                                                                                    |
| 11                                                                                                    |
|                                                                                                    |
| 12 scrape_configs:                                                                                                    |
| 13                                                                                                    |
| 14 - job_name: 'prometheus'                                                                                                  |
|                                                                                                    |
| 15 scrape_interval: 60s                                                                                                    |
| 16 scrape_timeout: 30s                                                                                                    |
| 17 static_configs:                                                                                                    |
|                                                                                                    |
| 18 - targets: ['localhost:8000','e1:9100','e4:9100','e5:9100','e6:9100','e7:9100','e8:9100','e9:9100','e10:9100','e11:9100'] |
| 19                                                                                                    |
| 20 – job_name: 'blackbox'                                                                                                    |
|                                                                                                    |
| 21 metrics_path: /probe                                                                                                    |
| 22 params:                                                                                                    |
| 23 module: [http_2xx,icmp]                                                                                                   |
| 24 static_configs:                                                                                                    |
| 24 Statte_configs.                                                                                                    |
| 25 - targets:                                                                                                    |
| 26 - https://www.google.com                                                                                                  |
| 26 - https://www.google.com<br>27 - https://hpc.llnl.gov                                                                     |
|                                                                                                    |
| 28 - https://lc.llnl.gov                                                                                                    |
| 29 - e1                                                                                                    |
| 30 – e4                                                                                                    |
|                                                                                                    |
| 31 – e5                                                                                                    |
| 32 – e6                                                                                                    |
| 33 – e7                                                                                                    |
| 34 - 68                                                                                                    |
|                                                                                                    |
| 35 – e9                                                                                                    |
| 36 – e10                                                                                                    |
| 37 - e11                                                                                                    |
|                                                                                                    |
| 38 relabel_configs:                                                                                                    |
| 39 - source_labels: [address]                                                                                                |
| 40 target label: param target                                                                                                |
| 40 target_label:param_target<br>41 - source_labels: [param_target]                                                           |
| 41 - Source_Tabels: [param_target]                                                                                           |
| 42 target_label: instance                                                                                                    |
| 43 - target_label:address                                                                                                    |
| <pre>12 scrape_configs:<br/>13</pre>                                                                                         |
| 44 replacement: localhost:9115                                                                                               |
| ~                                                                                                    |
|                                                                                                    |

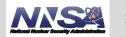

#### **Exporters**

- Scrape various data from the nodes
  - Node Exporter
  - IPMI Exporter
  - Blackbox
     Exporter

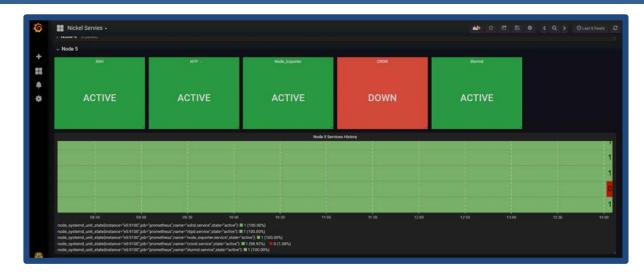

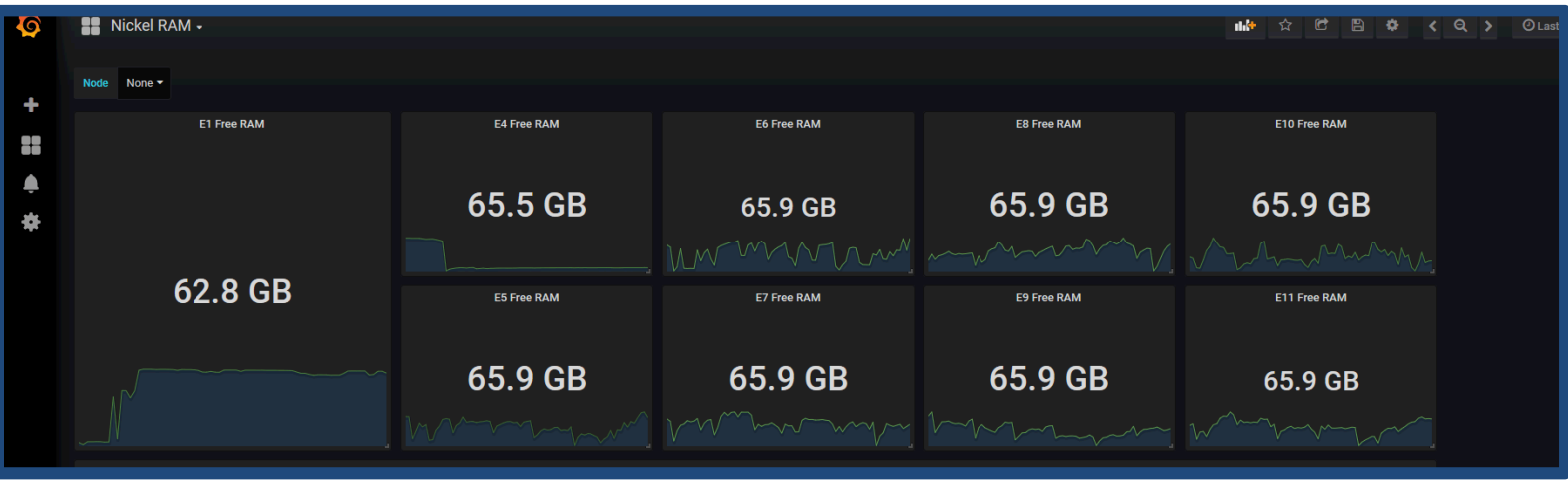

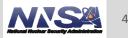

#### Grafana

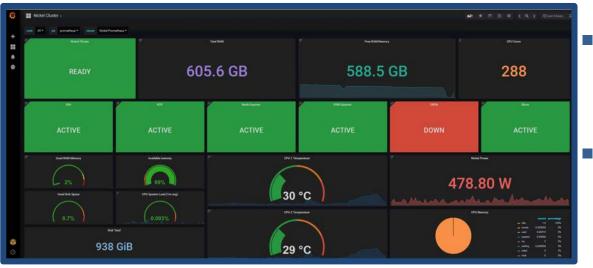

#### Grafana is a versatile UI

 Displays the data from Prometheus on dashboards

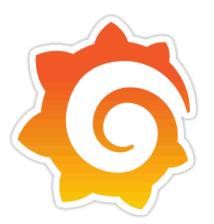

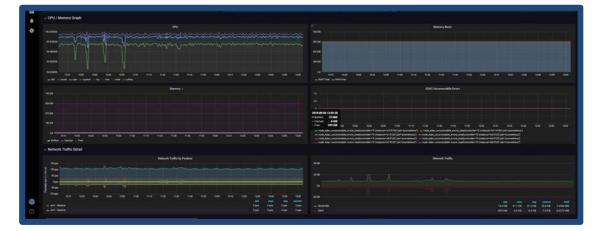

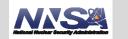

#### **Main Dashboard**

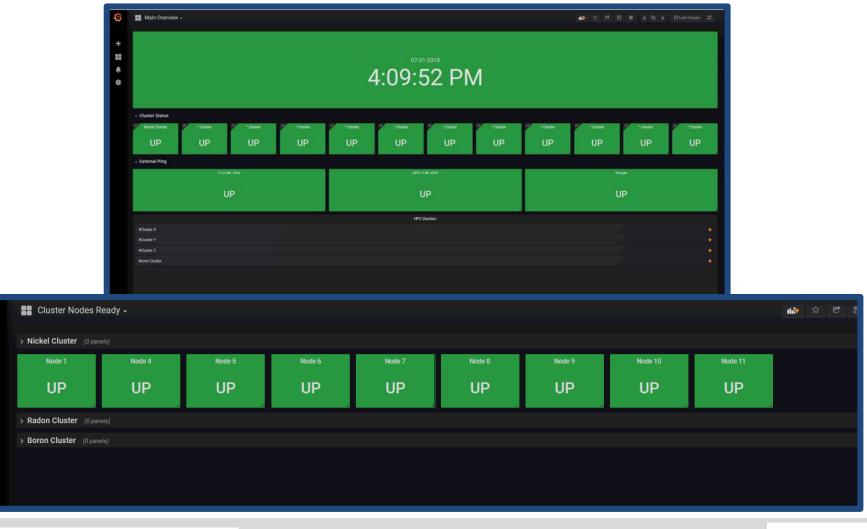

Lawrence Livermore National Laboratory

6

+

≜ æ

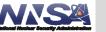

6

#### Queries

| SENT                      |                                    |                                                  |                                           |                       |     |                              |
|---------------------------|------------------------------------|--------------------------------------------------|-------------------------------------------|-----------------------|-----|------------------------------|
| Graph General Met         | trics Axes Legend Display          | Alert Time range                                 |                                           |                       |     |                              |
| 😂 Data Source Nickel Pron | netheus 🕶                          |                                                  |                                           |                       |     |                              |
| A sum(irate(node_netwo    | ork_receive_bytes_total{instance=~ | "\$node"}[5m]))                                  |                                           |                       |     |                              |
| Legend format RECEIV      | ED 🚯 Min step                      | 15s <b>B</b> Resolution                          | 1/2 - Format as                           | Time series - Instant |     |                              |
| ▼ B - sum(irate(node_net) | work_transmit_bytes_total{instand  | e=~"\$node"}[5m]))                               |                                           |                       |     |                              |
| Legend format SENT        | Min step                           | 15s <b>B</b> Resolution                          | 1/2 - Format as                           | Time series - Instant | 0 # |                              |
| ✓ C Add Query             | 6 =                                | ckel RAM                                         |                                           |                       |     | 27 E 9 C 9 > Diantifican C 🔊 |
|                           | + *                                | Next -                                           |                                           | 41 Fau MAX -          |     |                              |
|                           | *                                  |                                                  |                                           | 62.7 GB               |     |                              |
|                           |                                    |                                                  |                                           |                       |     |                              |
|                           | Single                             | istat General Merice Gatoria Value Magainga Time | ege                                       |                       |     |                              |
|                           |                                    | n Some adult +                                   |                                           |                       |     |                              |
|                           |                                    |                                                  | 0 Bouldmin 1/1 + Fermion Time scries - In |                       |     |                              |
|                           | <b>8</b><br>0                      |                                                  |                                           |                       |     |                              |

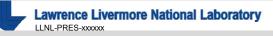

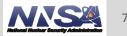

#### Drilldowns

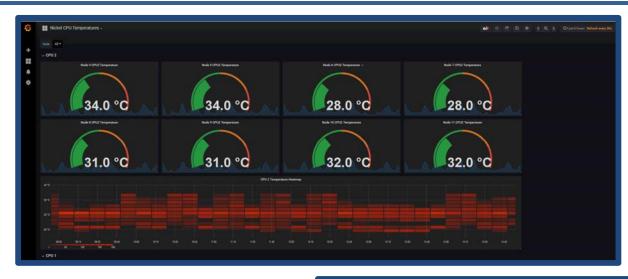

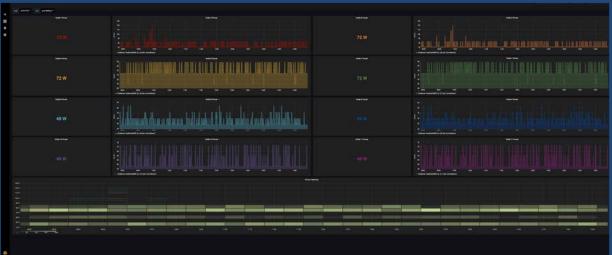

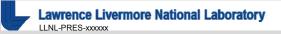

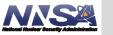

8

## **Alertmanager Configuration**

```
global:
   smtp_smarthost: 'localhost:25'
  smtp_from: 'alertmanager@smtp.llnl.gov'
smtp_require_tls: false
 route:
   group_by: ['alertname','instance','severity']
group_wait: 30s
   group_interval: 5m
   repeat_interval: 3h
   receiver: nickel
   routes:
      - match:
        severity: critical
receiver: TeslaMan
inhibit_rules:
- source_match:
severity: 'critical'
target_match:
severity: 'page'
receivers:
- name: 'nickel'
email_configs:
- to: 'bihari2@llnl.gov, davis282@llnl.gov, purcell8@llnlgov'
   - name: 'TeslaMan'
      email_configs:
         - to: 'dixon30@llnl.gov'
```

41 rule\_files: 40 - alert.rules.yml 39 38 alerting: 37 alertmanagers: 36 - static\_configs: 35 - targets: 34 - localhost:9093

- Alertmanager groups and sends alerts when certain metrics reach a threshold
- Sends alerts over email and Slack to different groups depending on the type of alert

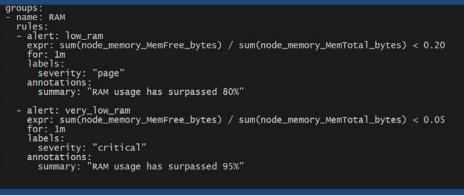

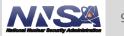

#### **Alert Examples**

| Prometheus Alerts Graph Status - Help                                                                                                    |                                                                                                    |
|----------------------------------------------------------------------------------------------------|----------------------------------------------------------------------------------------------------|
| Alerts                                                                                                    | A Mon 7/30/2018 2:56 PM<br>alertmanager@smtp.llnl.gov<br>[FIRING:1] low_ram page                                   |
| Show annotations                                                                                                    | To 🛛 Ø Bihari, Enikoe; 🖉 Davis, Bradley Taylor; 🔾 purcell8@llnlgov.localdomain                                     |
| low_ram (0 active)                                                                                                    | () If there are problems with how this message is displayed, click here to view it in a web browser.               |
| <pre>alert: low_ram expr: sum(node_memory_MemFree_bytes)   / sum(node_memory_MemTotal_bytes) &lt; 0.2 for: Im labels:     severity: page annotations:     summary: RAM usage has surpassed 80%</pre>             | 1 alert for alertname=low_ram severity=page<br>View in <mark>AlertManager</mark>                                   |
| very_low_ram (0 active)                                                                                                    | [1] Firing                                                                                                    |
| <pre>alert: very_low_ram expr: sum(node_memory_MemFree_bytes)     / sum(node_memory_MemTotal_bytes) &lt; 0.05 for: Im labels:     severity: critical annotations:     summary: RAM usage has surpassed 95%</pre> | Labels<br>alertname = low_ram<br>severity = page<br>Annotations<br>summary = RAM usage has surpassed 80%<br>Source |
|                                                                                                    | Sent by AlertManager                                                                                               |
|                                                                                                    |                                                                                                    |

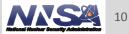

# **Scalability With Ansible**

- Automated the installation and configuration of Prometheus, Grafana, etc. with Ansible
- Allows for scalability for future use

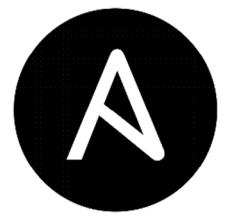

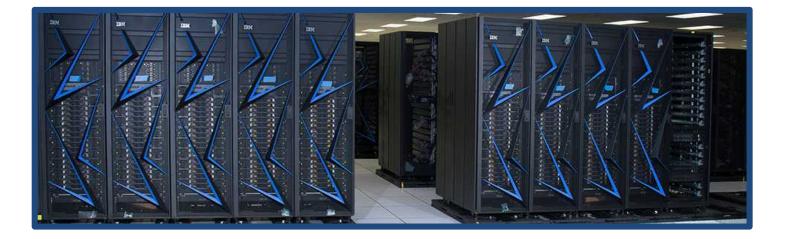

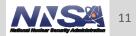

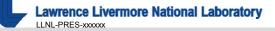

#### **Questions?**

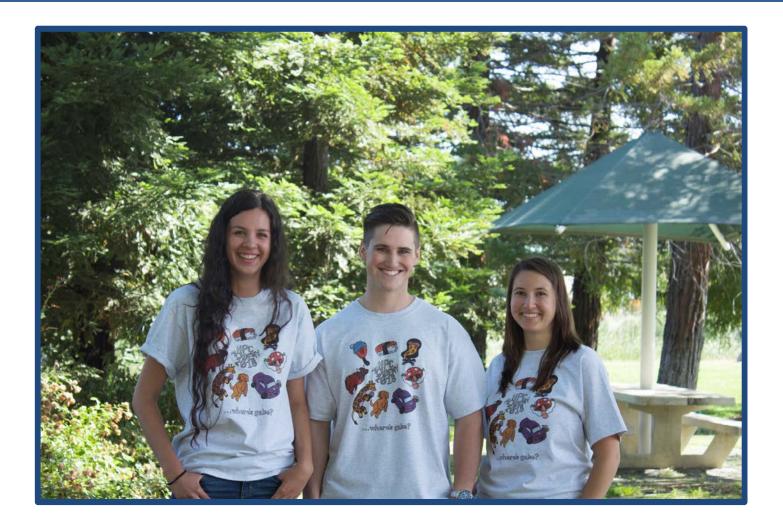

#### Disclaimer

This document was prepared as an account of work sponsored by an agency of the United States government. Neither the United States government nor Lawrence Livermore National Security, LLC, nor any of their employees makes any warranty, expressed or implied, or assumes any legal liability or responsibility for the accuracy, completeness, or usefulness of any information, apparatus, product, or process disclosed, or represents that its use would not infringe privately owned rights. Reference herein to any specific commercial product, process, or service by trade name, trademark, manufacturer, or otherwise does not necessarily constitute or imply its endorsement, recommendation, or favoring by the United States government or Lawrence Livermore National Security, LLC. The views and opinions of authors expressed herein do not necessarily state or reflect those of the United States government or Lawrence Livermore National Security, LLC, and shall not be used for advertising or product endorsement purposes.

## **Expanding Livmomi**

Quinn Black Maribel Cardiel Jason Shortino Matthew Xie

Mentors: Rigo Moreno Delgado and Mike Gilbert

August 14, 2018

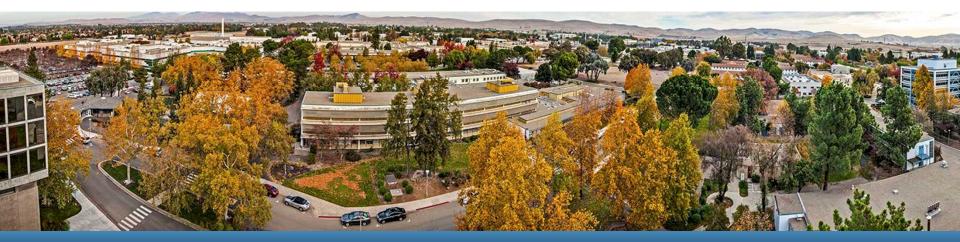

#### LLNL-PRES-XXXXXX

This work was performed under the auspices of the U.S. Department of Energy by Lawrence Livermore National Laboratory under contract DE-AC52-07NA27344. Lawrence Livermore National Security, LLC

#### **Our Group**

Jason Shortino CSU Long Beach Maribel Cardiel Stanford University Matthew Xie UC Berkeley

Quinn Black Brigham Young University

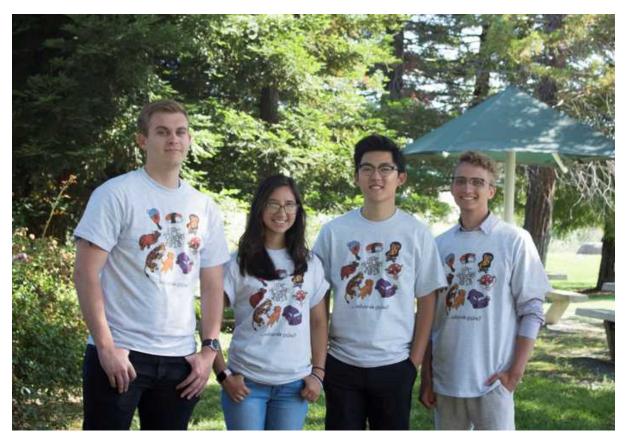

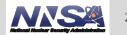

#### **Overview**

- What is Livmomi?
- Why does it matter?
- Expanding Feature-set Controls
- Challenges
- Research Topics
- Wrap Up

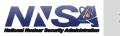

#### **VMware Environment**

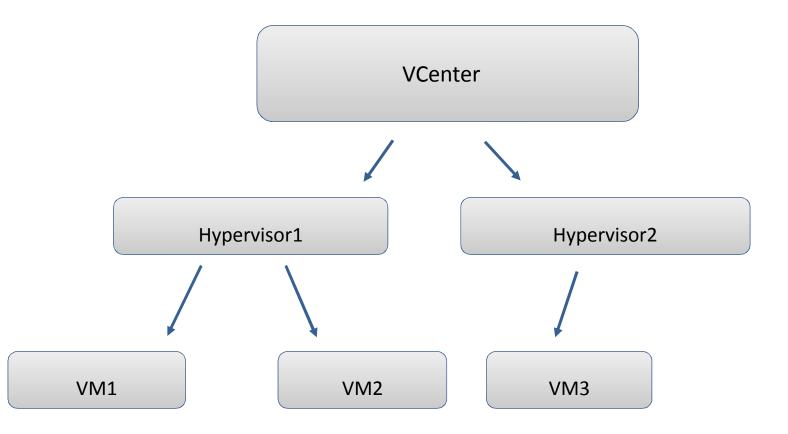

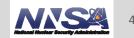

# What is Livmomi?

- Livmomi: Set of scripts (developed within LC) written in Python using the Pyvmomi open-source API
  - Pyvmomi: Python VMware Managed Object Management Interface
  - Allows us to manage and gather information about VMs
- VMware environment consist of vCenters and hypervisors used for hosting and monitoring VMs

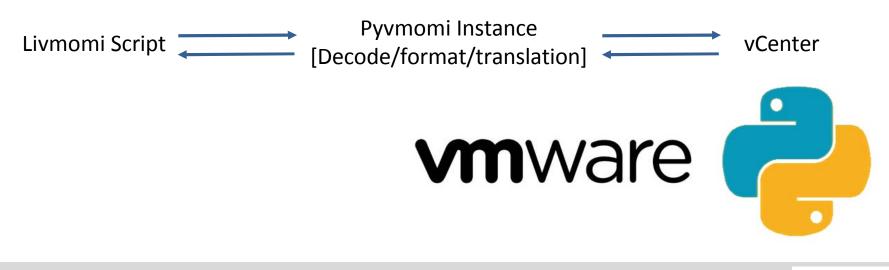

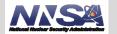

## Why Does it Matter?

- What used to take minutes using VMware's vSphere GUI is done in seconds with Livmomi
- Increased efficiency and productivity in LC infrastructure clusters
- Various features are not supported via the GUI
- Who's using it
  - SAG, LC

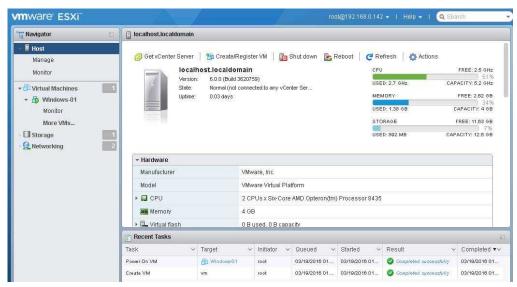

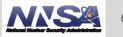

### **Powering On and Off VMs**

- New script that was added to the Livmomi suite
- Powers on and off VMs
- Supports hostlists and wildcards
- Returns status if operation is already complete

| (venv)[cardie]2@]gw2:livmomi]\$ ./power_vm.pyhost 192.168.60.17user administra | torpassword                           |
|--------------------------------------------------------------------------------|---------------------------------------|
| -2,6]operation power_on                                                        | C C C C C C C C C C C C C C C C C C C |
| Powering on VM:lt-vm1                                                          |                                       |
| VM: lt-vm1 has successfully powered on.                                        |                                       |
| VM: lt-vm2 is already on                                                       |                                       |
| VM: lt-vm6 is alreadv on                                                       |                                       |

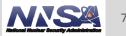

### **Retrieving Host Info From Specified VMs**

#### View the power states of VMs

| <pre>(venv)[xie3@lgw2:livmomi]\$</pre> | ./get_host_vms.py | host | 192.168.60.17 | user | administrator | password |  |
|----------------------------------------|-------------------|------|---------------|------|---------------|----------|--|
| humanstate<br>192.168.60.16            |                   |      |               |      |               |          |  |
| lt-vm7: PoweredOn                      |                   |      |               |      |               |          |  |
| lt-vm6: PoweredOn                      |                   |      |               |      |               |          |  |
| lt-vm5: PoweredOn<br>lt-vm4: PoweredOn |                   |      |               |      |               |          |  |
| lt-vm3: PoweredOn                      |                   |      |               |      |               |          |  |
| lt-vm2: PoweredOn                      |                   |      |               |      |               |          |  |
| lt-vm1: PoweredOn                      |                   |      |               |      |               |          |  |

• Find a VM's host given its name

```
(venv)[xie3@lgw2:livmomi]$ ./get_host_vms.py --host 192.168.60.17 --user administrator --password
--human --vm lt-vm4
192.168.60.16
lt-vm4
```

• All flags can be combined together

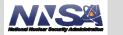

#### VM Snapshot Operations by Snapshot ID

- Snapshots previously were being identified by the name
- Now operations can be done by using the snapshot ID

Displaying list of snapshots on virtual machine lt-vml VM: lt-vml; Snapshot name: Snapshot-2018-08-08; Snapshot ID: 11; Description: ; CreateTime: 2018-08-08 21:49:00.251965+00:00 VM: lt-vml; Snapshot name: Snapshot-2018-08-08; Snapshot ID: 12; Description: ; CreateTime: 2018-08-08 21:49:06.031018+00:00 VM: lt-vml; Snapshot name: Snapshot-2018-08-08; Snapshot ID: 13; Description: ; CreateTime: 2018-08-08 21:49:00.081025+00:00 VM: lt-vml; Snapshot name: Snapshot-2018-08-08; Snapshot ID: 13; Description: ; CreateTime: 2018-08-08 21:49:10.081025+00:00 The total number of snapshots for VM: lt-vml is 3

[shorti@lgw2:livmomi]\$ ./snapshot\_vm.py --vm lt-vm1 --operation remove --snap\_id 13 --host 192.168.60.17 Removing snapshot Snapshot-2018-08-08 from VM: lt-vm1

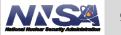

### **Other Tasks and Features**

- Created colorize() function to add color and highlights to output
- Fixed parse\_hostlist() function to support lists with names that include dashes
- Created splitter() to replace parse\_hostlist()
  - Faster run times
  - Flexible user input formatting
  - Ordered output

['lt-vm1', 'lt-vm2', 'lt-vm3', 'lt-vm4', 'lt-vm5', 'lt-vm9', 'lt-vm10', 'lt-vm50', 'lt-vm51', 'lt-vm52', 'lt-vm53', 'lt-vm54', 'lt-vm55', 'lt-vm56', 'lt-vm57', 'lt-vm58', 'lt-vm59', 'lt-vm 60', 'lt-vm61', 'lt-vm62', 'lt-vm63', 'lt-vm64', 'lt-vm65', 'lt-vm66', 'lt-vm67', 'lt-vm68', ' lt-vm69', 'lt-vm70', 'lt-vm71', 'lt-vm72', 'lt-vm73', 'lt-vm74', 'lt-vm75', 'lt-vm76', 'lt-vm7 7', 'lt-vm78', 'lt-vm79', 'lt-vm80', 'lt-vm81', 'lt-vm82', 'lt-vm83', 'lt-vm84', 'lt-vm85', 'l t-vm86', 'lt-vm87', 'lt-vm88', 'lt-vm89', 'lt-vm90']

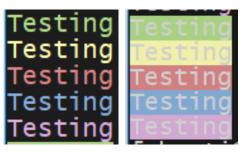

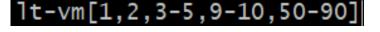

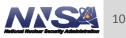

#### **Improvement on Host Lists Parsing Time**

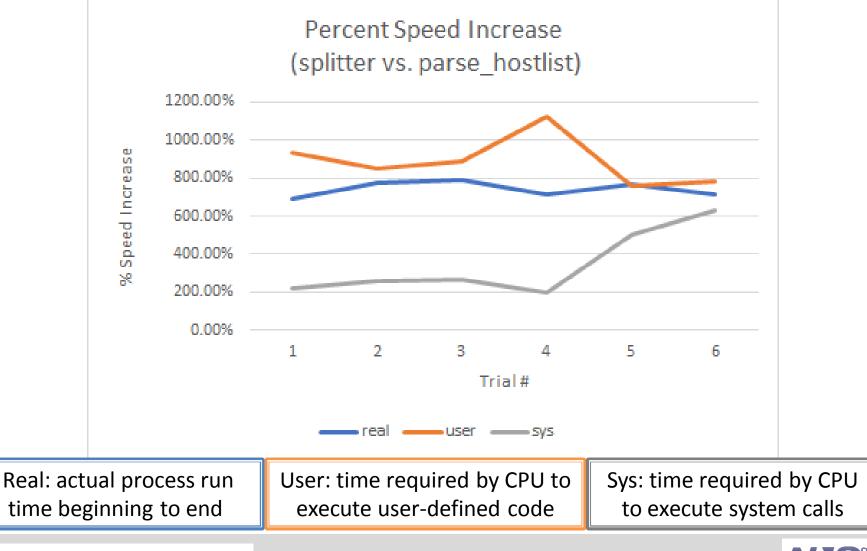

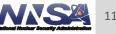

## Challenges

- Working with the Pyvmomi API and figuring out its intricacies
- Some of the Pyvmomi documentation is outdated
- Unable to use Git in the testing environment due to security limitations

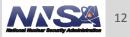

### **Research Topics**

- What's the best way to customize the OS on a newly cloned VM?
- Is it possible to migrate one vm to another environment all together?
- Create a script that will update a ESXi/Host

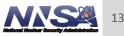

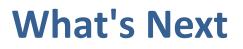

- Wrap Livmomi up into a RPM for easier installation on LC systems
- Expand the Pyvmomi API
- Adding new functionality to Livmomi
- Implement Chris Moussa's parse\_hostlist function

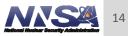

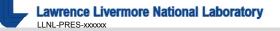

#### Disclaimer

This document was prepared as an account of work sponsored by an agency of the United States government. Neither the United States government nor Lawrence Livermore National Security, LLC, nor any of their employees makes any warranty, expressed or implied, or assumes any legal liability or responsibility for the accuracy, completeness, or usefulness of any information, apparatus, product, or process disclosed, or represents that its use would not infringe privately owned rights. Reference herein to any specific commercial product, process, or service by trade name, trademark, manufacturer, or otherwise does not necessarily constitute or imply its endorsement, recommendation, or favoring by the United States government or Lawrence Livermore National Security, LLC. The views and opinions of authors expressed herein do not necessarily state or reflect those of the United States government or Lawrence Livermore National Security, LLC, and shall not be used for advertising or product endorsement purposes.

## **HPSS Deployment Automation**

Livermore Computing

Alicja Gornicka & Gabriel Rusk HPCCEA

August 2018

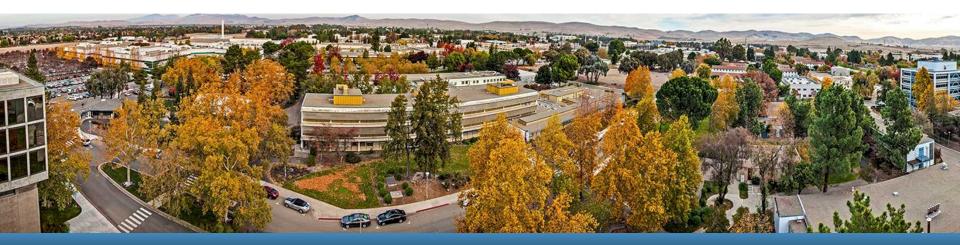

#### LLNL-PRES-XXXXXX

This work was performed under the auspices of the U.S. Department of Energy by Lawrence Livermore National Laboratory under contract DE-AC52-07NA27344. Lawrence Livermore National Security, LLC

#### **HPSS Team**

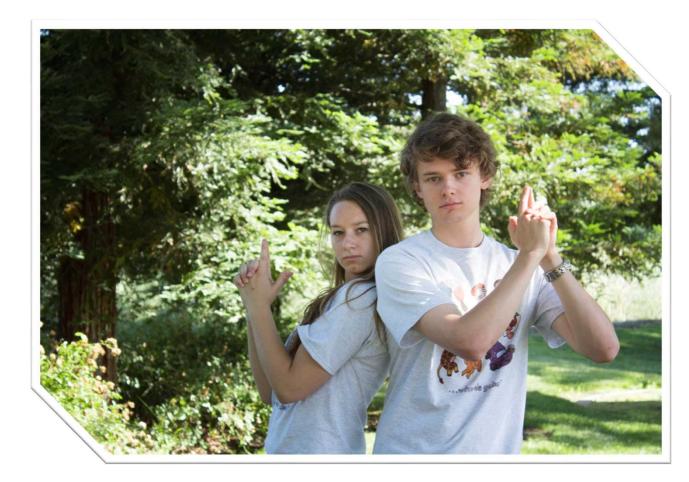

Alicja Gornicka University of California, Santa Cruz

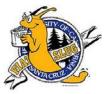

**Gabriel Rusk** Westminster College

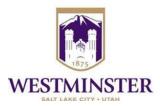

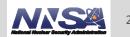

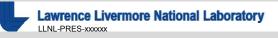

team

IV.

A/.76

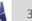

- III. Enable efficient testing of the HPSS environment
- II. Use the configuration management with the cluster deployment to fully automate the HPSS install

Present packaged automation to the HPSS

- Use a configuration management system
   (i.e. ansible) to integrate the configuration
   of an HPSS test environment

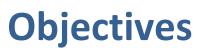

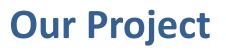

- Decide on which automation configuration management system to use
- Automate instructions from the HPSS deployment guide which do not require the GUI
- Automate the configuration of a test HPC cluster using ansible
- Introduce and teach ansible and its use to the HPC Academy members

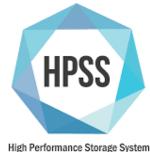

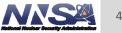

### Ansible

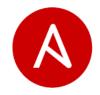

- What is ansible?
  - Ansible is an open source configuration management tool that is quickly gaining popularity
  - Created to orchestrate multi-tier applications across clouds
  - Helps with software provisioning, configuration management, and application deployment
- Why ansible?
  - Created to counter difficulties of the other programs
  - The ansible team wanted to make something simple and easy to use so that people could just get and go
  - Well documented and has a great support community
  - All functions are performed over SSH

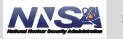

#### **Ansible Usage in 2016**

**Configuration Management** 

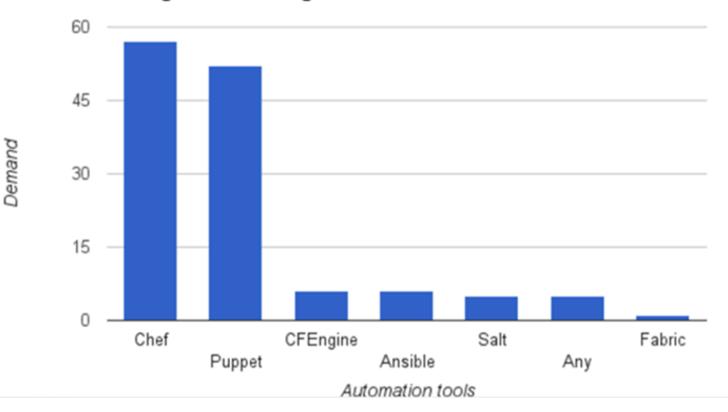

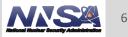

### **Ansible Usage in 2017**

#### **Configuration Management (laaC)**

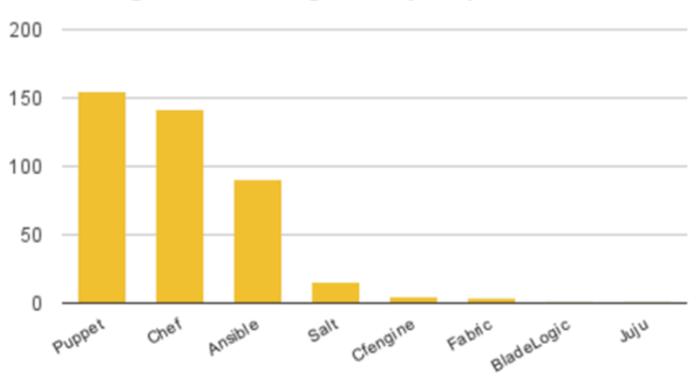

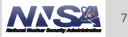

#### **Ansible: Start to Finish**

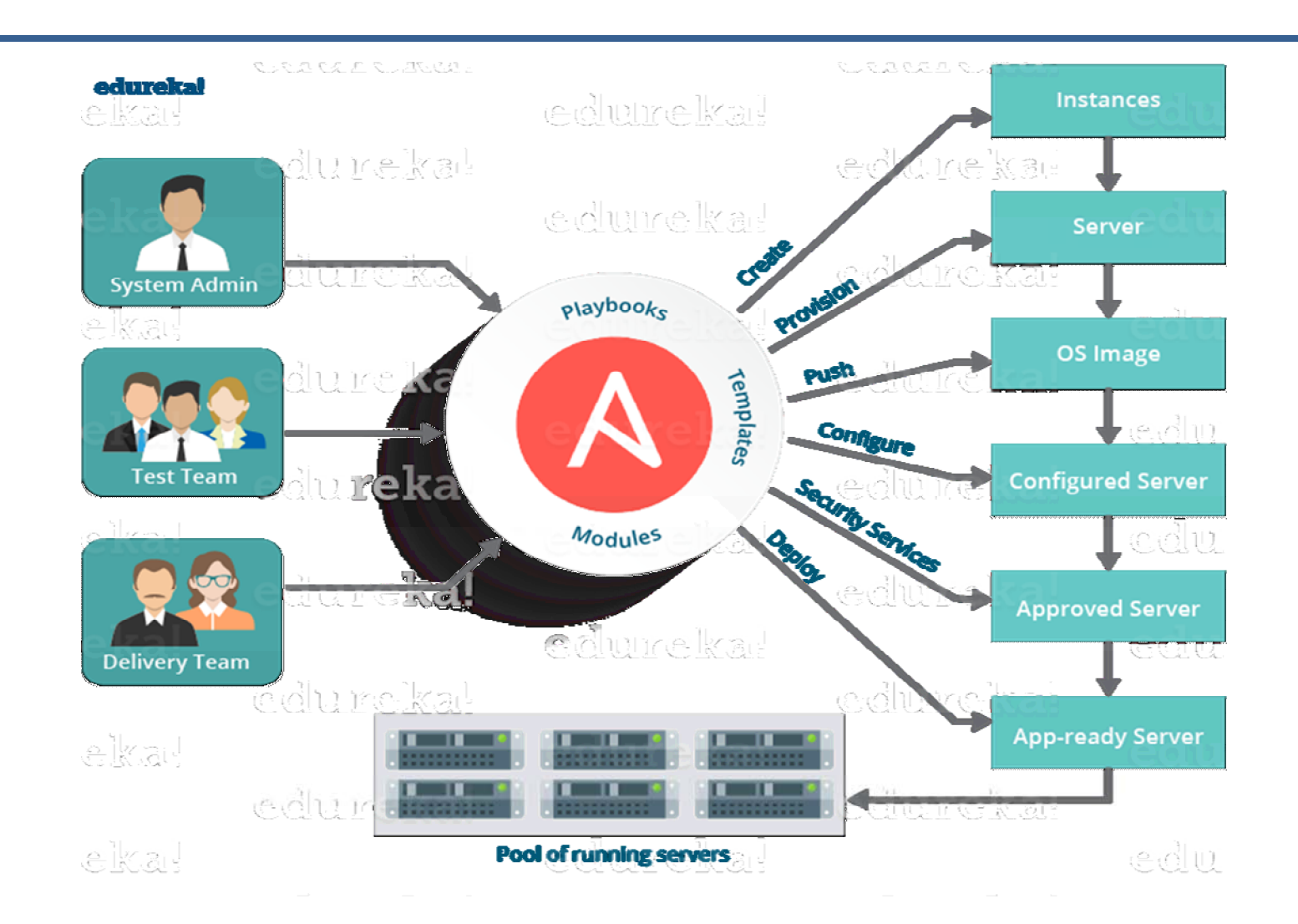

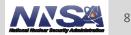

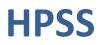

- HPSS (High Performance Storage System) is a hierarchical file system software system designed to store and manage petabytes of data on disk and tape libraries in a networkcentered, cluster-based environment
- HPSS is used in many large HPC sites (such as LLNL) to manage files on tape and disk

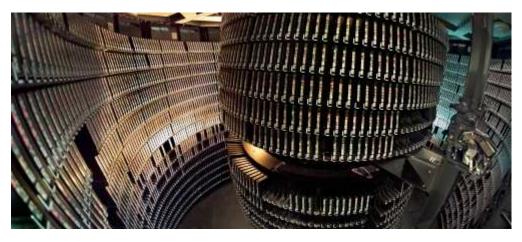

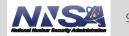

### What we did

- Researched and studied what ansible is and how it works
- Implemented configuration tasks using ansible on the HPC test cluster
- Worked from an internal HPSS deployment document
  - Analyzed each section and split up the tasks
  - Automated most of sections 6-13 using ansible
    - Some sections could not be automated due to use of a GUI
    - Other sections were optional or used tools not required by LLNL
  - Used the HPC test cluster to test the automated HPSS deployment

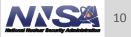

### **The Automation of Section 7**

#### 7. Setting semaphore values

Adjust the semaphore values and sysctl settings (do this for core and movers):

1. Determine the amount of system memory.

```
# grep "MemTotal" /proc/meminfo
MemTotal: 49398860 kB
```

Memory in bytes = 49398860\*1024 = 50584432640 Memory in GB = 49398860/1024/1024 = 47

2. Calculate the following variables which will be used to set the semaphore settings in /etc/sysctl.conf.

#### **Table 1. Kernel Parameter Expressions**

| Memory_in_Bytes | MemTotal * 1024                     |
|-----------------|-------------------------------------|
| Memory_in_GB    | MemTotal / 1024 / 1024              |
| shmmax          | Memory_in_Bytes                     |
| shmall          | 2 * Memory_in_Bytes / 4096          |
| shmmni          | 256 * Memory_in_GB                  |
| sem             | 256 256000 32 <1024 * Memory_in_GB> |
| msgmni          | 1024 * Memory_in_GB                 |

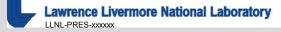

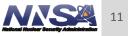

### **The Automation of Section 7**

```
<sup>e</sup> core memory variables
```

```
core_MemTotal: 65711772 # total memory from /proc/meminfo
core_Memory_in_Bytes: 67288854528 # core_MemTotal*1024
core_Memory_in_GB: 62 # core_MemTotal/1024/1024
core_shmmax: 67288854528 # core_Memory_in_Bytes
core_shmall: 32855886 # 2*Memory_in_Bytes
core_shmmni: 15872 # 256*Memory_in_GB
core_sem: 1644420584658272 # "256 256000 32 (1024*Memory_in_GB)"
core_msamni: 64171 # 1024*Memory_in_GB
core_msgmnb: 65536
core_msgmax: 65536
core_space: 0
                                            hosts: atest
mover_MemTotal:
                                            vars_files:
mover_Memory_in_Bytes:
mover_Memory_in_GB:
                                               - memVars.yml
mover_shmmax:
mover_shmall:
                                             tasks:
                                                name: append kernel variable to core sysctl.conf
mover_shmmni:
mover_sem:
                                                blockinfile:
                                                   dest: /etc/sysctl.conf
mover_msgm<u>ni:</u>
mover_msgmnb: 65536
                                                   content:
mover_msgmax: 65536
                                                     # Controls the maximum shared segment size, in bytes
mover_space: 0
                                                     kernel.shmmax = {{ core_Memory_in_Bytes }}
                                                     # Controls the maximum number of shared memory segments, in pages
                                                     kernel.shmall = {{ core_shmall }}
                                                     kernel.shmmni = {{ core_shmmni }}
                                                     kernel.sem = {{ core_sem }}
                                                     kernel.msgmni = {{ core_msgmni }}
                                                     kernel.msgmnb = 65536
                                                     kernel.msgmax = 65536
                                                     kernel.randomize_va_space = 0
                                                name: commit changes
                                                command: /usr/sbin/sysctl -p
```

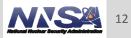

## Challenges

- Getting the HPSS deployment documentation
- Time (haven't verified end to end deployment process)
- Understanding ansible, ansible syntax, and ansible error handling
- Bringing the HPC test cluster back up after a power glitch
- Documentation targeted someone familiar with HPSS and had access to the standard testing environment
- Wanted to use ansible modules rather than just using the ansible command line option
  - Figuring out how to do it the "ansible way"

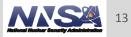

#### Conclusion

#### Ansible

- Easy to use and quick to pick up
- Must be very careful with syntax (tabs vs spaces)
- Allows flexibility for what we wanted to do (HPSS and cluster build)
- Good fit for automating the HPSS documentation
- Successfully automated required sections of the HPSS deployment document
  - On track to achieving goal of minimal human command line input
  - Once required variables are saved into the variable files, running one command installs the specified section file

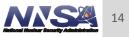

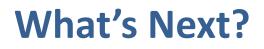

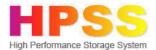

- Continue automation of the HPSS deployment
  - Clean up commenting and code
  - End to end testing and verification process
  - Adding in flags to allow user to specify which part they want to install
- Create a detailed README
  - How to use ansible to automate parts of the HPSS deployment documentation
  - Include what prerequisites are needed before running playbook
- Use ansible to automate the cluster install of the HPC test cluster
  - Fully automate the cluster build and package it for future reference
  - Make it easy to add in minor changes

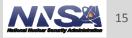

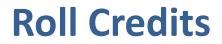

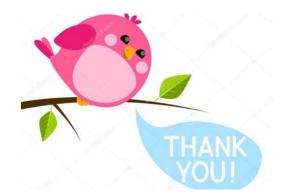

#### Thank you to Jean, Dave, Thomas, Bryan, Rigo, Phil, Mike, and Geoff HPC Academy <3

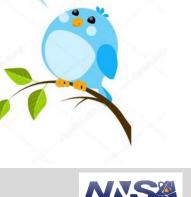

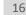

#### Disclaimer

This document was prepared as an account of work sponsored by an agency of the United States government. Neither the United States government nor Lawrence Livermore National Security, LLC, nor any of their employees makes any warranty, expressed or implied, or assumes any legal liability or responsibility for the accuracy, completeness, or usefulness of any information, apparatus, product, or process disclosed, or represents that its use would not infringe privately owned rights. Reference herein to any specific commercial product, process, or service by trade name, trademark, manufacturer, or otherwise does not necessarily constitute or imply its endorsement, recommendation, or favoring by the United States government or Lawrence Livermore National Security, LLC. The views and opinions of authors expressed herein do not necessarily state or reflect those of the United States government or Lawrence Livermore National Security, LLC, and shall not be used for advertising or product endorsement purposes.